# eHealth Ontario

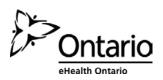

## How to Complete your ONE® ID Account Registration

### Before you begin

You will need the following information:

- The Login ID, or user name, provided by your Local Registration Authority
- Your temporary password

#### Follow these steps

1. In your internet browser, go to www.ehealthontario.ca; click LOGIN.

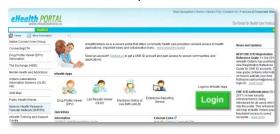

2. On the Log In page, enter your user name and temporary password; click LOG IN.

| eHealth | PORTAL                                              | Sko flasgation (Home (About (FAG                              | (Contact Us (Pronçais )) Corporate We<br>The Partial for Health Care Profess |
|---------|-----------------------------------------------------|---------------------------------------------------------------|------------------------------------------------------------------------------|
|         | Log In to eHealthOr<br>Flease log is with your user |                                                               | _                                                                            |
|         | Your User Name:                                     | firstname.lastname@oneid.on.ca                                |                                                                              |
|         | Your Password.                                      | ••••••                                                        | ]                                                                            |
|         |                                                     | LOG IN                                                        |                                                                              |
|         | A pertal account plyse you ac                       | cass to the secure content and applications for which you are | enrollad                                                                     |

3. On the Welcome page, click NEXT.

| Nelcome                                                                                                    |                  |
|----------------------------------------------------------------------------------------------------|------------------|
| As part of the origoing effort to improve ONE91D products and services, your account has<br>platform. Your access to ellevath Ontaris services with this account remains unchanged i<br>complete the Initial edup of your account. |                  |
|                                                                                                    | Read 200 Connect |

4. On the Policies page, review the Notice of Collection and Acceptable Use Policy, scroll to the bottom and click **I AGREE** and **NEXT**.

|                                                                                                    | to the following Policies, which may be updated by us from time to time will out notice<br>rent version of the Acceptable Use Policy through your ONE ID account management                                                                                                    |   |
|----------------------------------------------------------------------------------------------------|----------------------------------------------------------------------------------------------------|---|
| lotice of Collection                                                                                                    |                                                                                                    |   |
| individuals ("personal information") is go                                                                                                    | Houlth Onlarin (the 'Agency'). The Agency's callection of information about identifiable<br>versed by the Freedom crimtormation and Protection of Privacy Act, R. 3.0, 1990. C. F.<br>collect personal information whenever the collection is necessary for the proper<br>tabilities.                                                                                                    |   |
|                                                                                                    | er persons to use the Agency's information infrastructure, to verify the identity of                                                                                                    |   |
| of such persons. The collection, use, and                                                                                                    | the Agency's intermation infrastructure, and for maintain and administer the registratil<br>disclosure of personal information for those purposes is expressly authorized by s<br>if the Development Corporations Act, R.S. O. (1990), c.D.10.                                                                                                    |   |
| of such persons. The collection, use, and<br>16, Ontario Regulation 43/02 made under                                                                                                    | d disclosure of personal information for these purposes to expressly outhorized by s                                                                                                    |   |
| af ouch persone. The collection, use, and<br>16, Ontario Regulation 43/02 made unde<br>occeptable Use Policy                                                                                                    | d disclosure of personal information for these purposes to expressly outhorized by s                                                                                                    | - |
| of such periodes. The collection, use, and<br>16. Ontario Regulation (302 made unde<br>coceptable Use Polloy<br>10. SUMARY<br>11. This policy establishes the acceptable<br>infrastructure, used by Alexith Ordero To-<br>de policin, Revised versions of Diris policy | d disclosure of personal information for these purposes to expressly outhorized by s                                                                                                    |   |
| of such periode. The exiliation, use, and<br>10, Ontario Reguistion (3002 made unde<br>coceptable Use Polloy<br>10 SUMARY<br>11 This policy establishes the acceptable<br>infrastructure used by Alexith Ordero To-<br>docetion, Revised versions of Othis policy      | If solvinue of generated intermitted both two purposes to reprinting a streatment<br>in the Development Corporations ALR S.O. 1603, S.D. 10<br>while the second stream of the second stream of the stream of the stream of the second stream of the second stream of the | - |

#### NOTE

You must accept the policies in order to continue.

Note

Temporary passwords expire 90 days after issue. If your password has expired, contact the eHealth Ontario Service Desk at the number below.

5. On the Select Challenge Questions & Provide Answers page, select a question and enter the answer in the space provided for each of the 5 required challenge questions. Click **NEXT**.

| Challenge questions are used to verify your identity if, for example, you<br>forget your password. Please select three questions from the drop down. | Tips for Answers                                                                                                    |
|----------------------------------------------------------------------------------------------------|----------------------------------------------------------------------------------------------------|
| olice: Job Jassional Heast Steek Laite Jassion 5 (01) il e Jop Joka<br>Bist brinv And provide an Antoine                                             | <ul> <li>Choose a question only you more the answer to</li> <li>Choose an answer that is memorable, but not ansy to greate flow memoral the head</li> <li>You cannot select the same question more than some You cannot greated the same question more than once.</li> </ul> |
| Choose One                                                                                                    |                                                                                                    |
| Choose One                                                                                                    | 1                                                                                                    |
| Choose One                                                                                                    | ]                                                                                                    |
| These challenge questions are used by the service desk to verify your iden<br>phone.                                                                 | lity if you require acciptance with your account over the                                                                                                    |
| Chocse One                                                                                                    | 1                                                                                                    |
| Choose One                                                                                                    |                                                                                                    |

CHALLENGE QUESTION AND ANSWER TIPS

- Choose questions to which only you know the answers.
- Choose answers that are easy to remember but not easy to guess.
- One word answers are best.
- You cannot select a question more than once. You cannot provide the same answer more than once.
- On the Change Password page, enter your old or temporary password, your new password, and reenter your new password to confirm it. Click OK.

| Old or Temporary Password:           | Password Strength                                                                                                    |
|--------------------------------------|----------------------------------------------------------------------------------------------------|
| *New Password:<br>*Confirm Password: | <ul> <li>Must be of lenat 8 characters long</li> <li>One or more lower case letters (e.g. m).</li> <li>One or more upper case letters (e.g. M).</li> <li>One or more upper case.</li> </ul> |

PASSWORD TIPS

- Must be at least 8 characters long
- Must contain one or more lowercase letters (e.g. m)
- Must contain one or more uppercase letters (e.g. M)
- Must contain one or more numbers

The My Profile page displays, confirming that you have successfully changed your password.

Your account registration is now complete. When you're ready to leave your account, click **LOG OUT**.